# Plan9 と分散シェルによるコマンドベース MapReduce

中原 健志1 並木 美太郎 1

## **1.** 研究背景

大量のデータを処理する分散処理のプログラミ ングモデルとして MapReduce[1]が広く利用され ている.多くの MapReduce の実装ではプログラム を MapReduce 向けに書き換える必要があり,開発 コストが高い.本研究では処理させたい内容を粗粒 度な単位に分解し、それぞれを一つの入力と出力を 持つコマンドとして実装し,それらをパイプで繋ぐ ことで分散処理を実現することを検討した.この手 法では既存のコマンドを応用可能なため,比較的短 い開発期間で分散処理の効果を得ることが出来る. 関連研究[2][3]では,ローカルマシンとリモートマ シン間でのファイルやディレクトリの違いがある ため,利用者は事前に処理に必要なファイルをリモ ートのマシンからアクセスできるように準備する 必要があった. この問題について、リモートマシン の名前空間をローカルマシンの名前空間と重ね合 わせ,ローカル・リモートマシン間で透過にファイ ルへアクセスすることを可能にすることで解決す る.ネットワークを介したマシン間での名前空間の 重ね合わせは, 多くの OS では実現が難しい. そこ で本研究では位置透過性とアクセス透過性等の分 散透明性の機能を持つ OS「Plan 9[4]」を用いて実 現する.

### **2.** システム構成

 $\overline{a}$ 

本研究で開発している分散シェルは利用者から のコマンドの入力受付,入力内容の解釈・変換を行 う分散シェル本体,及びリモートマシンの管理を行 うリモート管理デーモンから成る (図 1). 利用者 は初めに利用可能なリモートマシンを分散シェル 本体へ登録する.その後,分散シェル本体上で行い たい処理を記述する.リモートマシンで実行させた い処理に対しては,本シェルで定義した記号(//|, //{, //})を用いて記述する.分散シェル本体は記述内容 を解釈し,必要に応じて登録されているリモートマ

1 東京農工大学 Tokyo University of Agriculture and Technology シンへ接続し,リモートマシン上でリモート管理デ ーモンの立ち上げを行う.分散シェル本体,及びリ モート管理デーモンの役割について,下記に述べる.

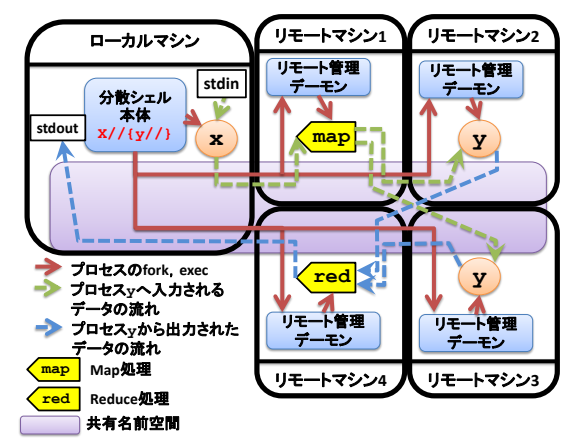

# 図 1 Map・Reduce 実行時の 分散シェル内部の処理構成

#### 分散シェル本体

分散シェル本体はローカルマシン上で動作し,入 力されたコマンド列の解釈を行い,必要に応じてコ マンドを実行するリモートマシンの選定,及びリモ ート管理デーモンの立ち上げを行う.リモートマシ ンの選定では,リモート管理デーモンが提供するリ モートマシンの情報を基に,タスクの管理,及び Map・Reduce 処理を行うマシンを選定する.また, コマンド間の標準入出力の管理を行う.

#### リモート管理デーモン

リモート管理デーモンはリモートマシン上で動 作し、Plan9 の诱過性の機能を用いてローカル・リ モートマシン間で共有名前空間の生成を行う.共有 名前空間を生成することで,リモートマシンからロ ーカルマシンのファイルへ透過にアクセス可能で ある.これにより処理に必要なファイルがリモート マシン上に存在しない場合でも,利用者はファイル の有無を気にせず,処理をリモートマシン上で実行 することが出来る.また,リモートマシン上で動作 するコマンドの実行・管理を行う. そのほかに,

Plan9 の透過性の機能を用いてリモートマシンの 情報をファイルインタフェースに仮想化し,共有名 前空間へマウントする. これにより、ローカルマシ ンからリモートマシンの状態を容易に取得するこ とが可能となる.

#### **3.** 分散シェルの文法

分散シェルではシェルの記号に追加した3つの 記号 (//|, //{, //}) を用いて、リモートマシン上 で処理させたいコマンド列を指定する.追加したそ れぞれの記号の処理について説明する.

リモート記号: **//|**コマンド

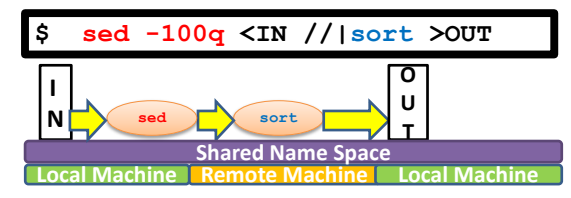

図 2 リモート記号での sort コマンド実行

リモート記号の次に書かれたコマンドは,1台の リモートマシン上で実行される.この時,どのリモ ートマシン上で実行するかは分散シェルが自動的 に決める.図 2 の例では,コマンド「sed -100q」 はローカルマシン上で実行される.次のリモート記 号で指定されたコマンド「sort」は,分散シェルが 選定した1台のリモートマシン上で起動される.こ の際,それぞれのコマンドの入出力は分散シェルに より,自動的に繋がれる.

 MapReduce 記号: **//[**オプション**]{** コマンド **//[**オプション**]}**

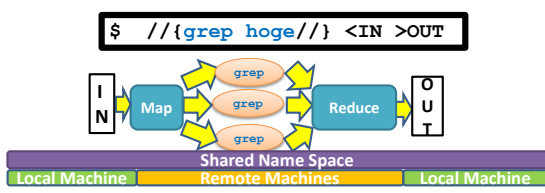

#### 図 3 分散記号での grep コマンド処理

MapReduce 記号で囲まれたコマンドは、利用可 能な台数のリモートマシン上で分散実行される.こ の時,分散シェルは MapReduce 記号の前にあるコ マンドからの標準出力を分割する Map 処理を行い, 分割されたデータをそれぞれのリモートマシン上 で実行されるコマンドの標準入力へ渡す.それぞれ のリモートマシンで処理され,標準出力へ出された 結果は分散シェルが Reduce処理を行い一つのデー

タにまとめ,MapReduce 記号の後ろにあるコマン ド・出力先へ渡す. オプションがない場合, 多くの フィルターコマンドはテキスト処理を対象として 設計されていることが多いため、Map·Reduce 方 法はテキストの改行をデータの区切りとして処理 する. ただし、処理の内容によって、適切な Map· Reduce 方法は異なるため,利用者で適切な方法を コマンドとして実装し,オプションで指定すること も可能である. 図 3 の例では、MapReduce 記号で 囲まれたコマンド「grep」は複数のリモートマシン 上で起動される.入力データは Map 処理により改 行単位で分割され,それぞれのリモートマシン上の 「grep」へ渡される. 処理された結果は分散シェル により Reduce 処理が行われ,一つのデータに纏め られて出力される.

#### **4.** 現状と今後

本稿ではコマンドベースのMapReduceを実現す る分散シェルについて述べた.本シェルの実現で問 題であったローカルマシンとリモートマシン間の ファイルやディレクトリの差異について,Plan9 が 持つ透過性の機能を用いて解決する.試作した分散 シェル上で単語の出現頻度表生成による性能評価 を行った.結果,リモートマシン 2 台で 2 倍,3 台 で最大の 2.5 倍の性能向上を確認した.現在,Plan9 の標準シェルである「rc」へ分散シェルの機能の実 装を行っている. また、リモートマシンへのタスク 割り当てについて,ネットワークやマシンの負荷状 況を考慮したタスク割り当てアルゴリズムの調査 と実装を進める. 実装完了後に性能やスケーラビリ ティなどの評価を行う.

#### 参 考 文 献

- [1] Jeffrey Dean and Sanjay Ghemawat. 2004. MapReduce: simplified data processing on large clusters. In Proceedings of the 6th conference on Symposium on Opearting Systems Design & Implementation - Volume 6 (OSDI'04), Vol. 6. USENIX Association, Berkeley, CA, USA, 10-10.
- [2] Tange, Ole. "Gnu parallel-the command-line power tool." The USENIX Magazine 36.1 (2011): 42-47.
- [3] Noah Evans and Eric Van Hensbergen (IBM Research), PUSH, a dataflow shell, In Proceedings of the 5th ACM SIGOPS/EuroSys European Conference on Computer Systems 2010, pp.14-16, Paris, France, April 2010.
- [4] R. Pike, D. Presotto, S. Dorward, B. Flandrena, K. Thompson, H. Trickey, and P. Winterbottom. Plan 9 from Bell Labs. Computing Systems, 8(3):221--254, Summer 1995.